# **VNC**を用いた授業用画面共有システムの設計と実装

VNC

 $\Gamma$ ree  $\Gamma$  $\text{VNC}$  the contract  $\text{VNC}$  $\gamma$  $\text{Top}$ VNC Refrector

 $\mathbf{1}$ **2** VNC VNC Rfb Protocol VNC  $($ 

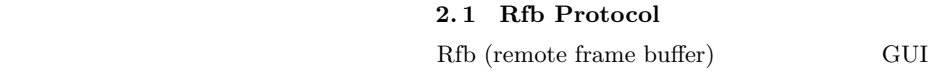

VNC

**3** 方針 **(TreeVNC)**

**VNC** 

1

Design and implementation of Screen Sharing System with VNC for lecture

Yu Taninari, Nobuyasu Oshiro,Shinji Kono,

<sup>,</sup> Dept. of The Department of Information Engineering, University of Ryukyus Concurrency Reliance Laboratory.

 $28 \qquad \qquad (2011 \qquad )$ 

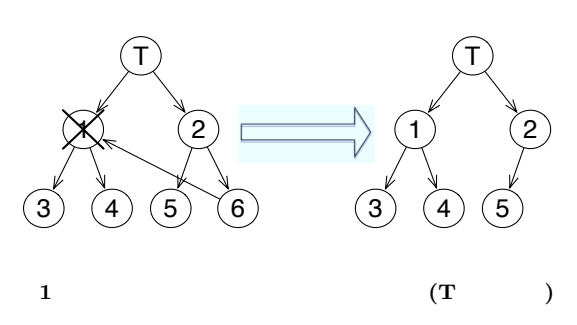

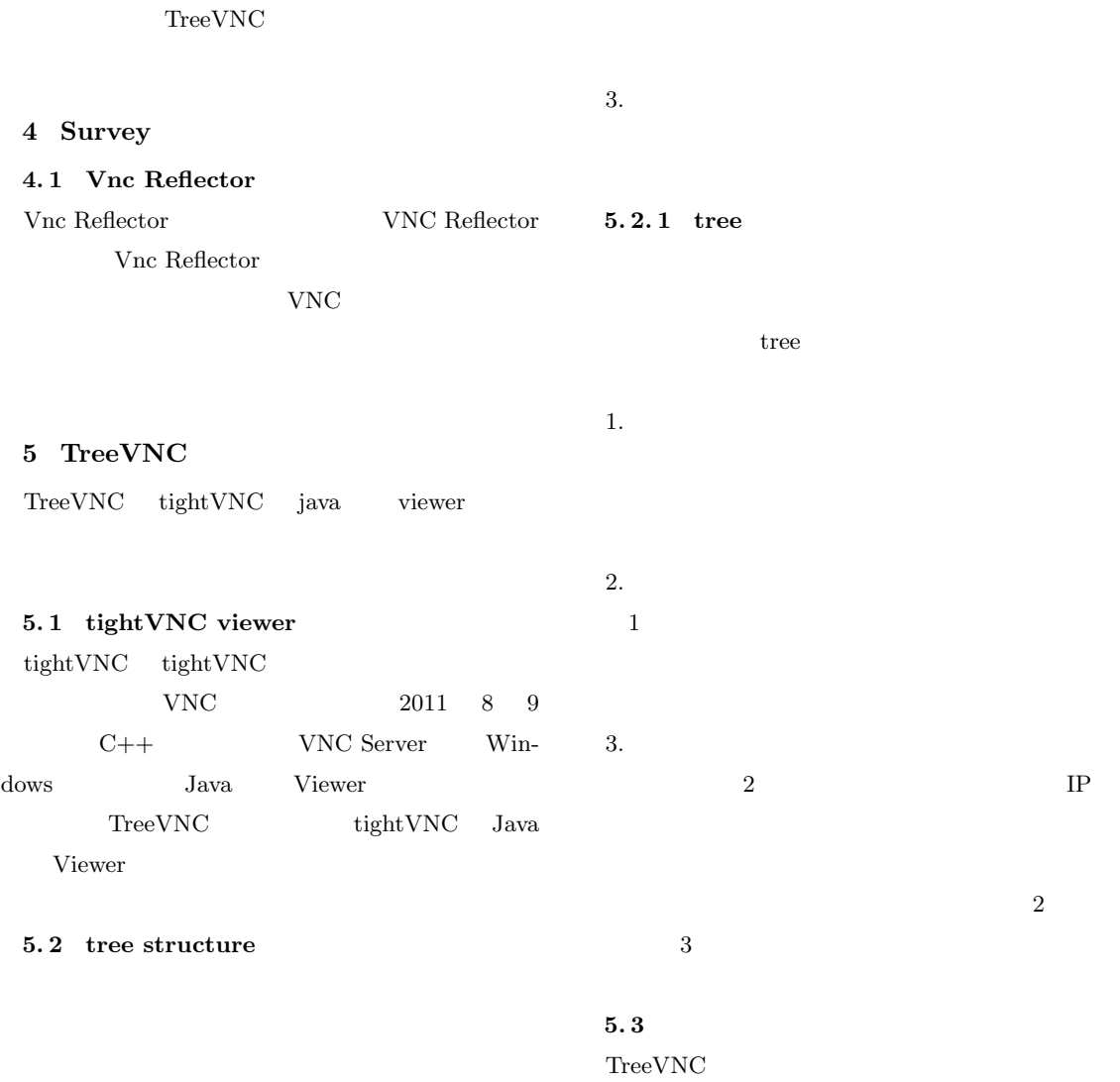

 $1.$ 

 $2.$ 

# $28 \t (2011)$  3

**5. 3. 4 timeout** MultiCastQueue

 $\begin{array}{lll} \text{CountDownLatch} & \qquad \text{MultiCastQueue} \end{array}$ 

await

CountDown

CountDownLatch CountDown

Bytebuffer

# Viewer **5. 3. 1 FramebufferUpdate**

Rfb Protocol Frame- ${ \bf \emph{bufferUpdate} \hspace{1.5cm} \emph{FramebufferUpdate} }$  $\bf x$  $y$  $\mathbf 1$ 

## $5.3.2$

FramebufferUpdate

 ${\hbox{RAW}}\qquad \qquad {\hbox{width}}\;*{\hbox{ height}}\;*{\hbox{4}}$  $4$ 

## 1 FramebufferUpdate

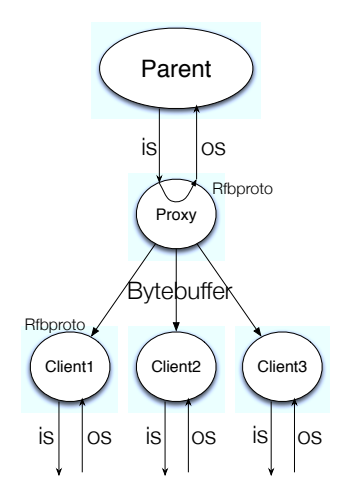

2 Vnc Server(Parent)

**5. 3. 3 MulticastQueue**

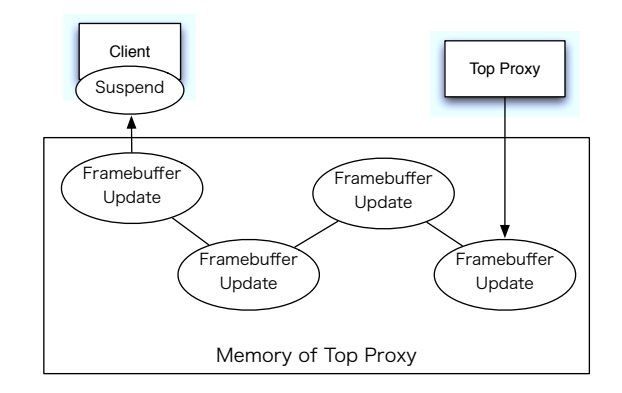

**3** クライアントサスペンド時のトップのメモリ

poll TimeOut

TimeOut

TimeOut

 $\text{MulticastQueue}$ 

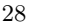

4  $28$   $(2011)$ 

VNC ZRLEE

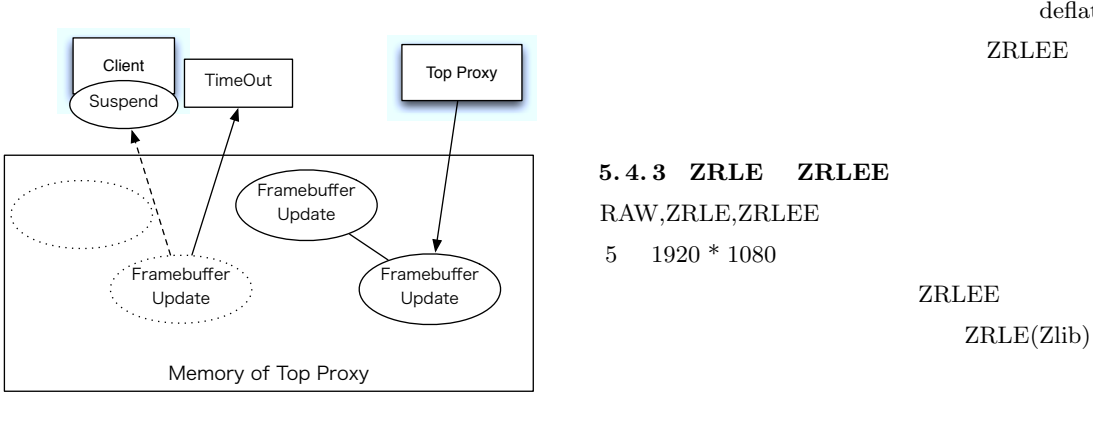

#### **4 TimeOut poll**

 $5.4$ 

VNC Rfb Protocol 1 ZRLE(Zlib Run-Length Encoding) ZRLE Zlib

## Zlib  $Z$ lib

 $\begin{array}{lll} \mathrm{deflater} & \phantom{xx} & \mathrm{deflater} \end{array}$ 

#### **5. 4. 1** java.util.zip.deflater

deflater Zlib

Zlib z

Java Zlib

 $(f$ lush $)$  Zlib

flush Java

# **5. 4. 2 ZRLEE(ZRLE Economy)**

ZRLE unzip  $\qquad \qquad$  zip finish()

ZRLEE

**ZRLEE** 

deflater

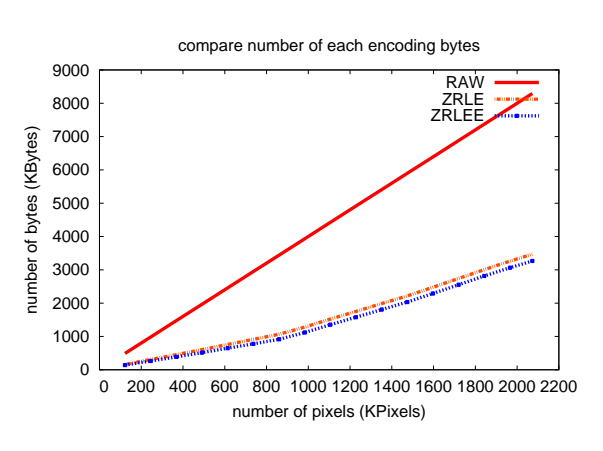

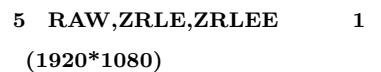

#### **6** 評価

 $\begin{minipage}{0.9\linewidth} \textbf{Tree} \textbf{VNC} \end{minipage} \begin{minipage}{0.9\linewidth} \textbf{VNC} \end{minipage} \begin{minipage}{0.9\linewidth} \textbf{VNC} \end{minipage} \vspace{-0.1cm} \begin{minipage}{0.9\linewidth} \textbf{VNC} \end{minipage} \vspace{-0.1cm} \begin{minipage}{0.9\linewidth} \textbf{VNC} \end{minipage} \vspace{-0.1cm} \begin{minipage}{0.9\linewidth} \textbf{VNC} \end{minipage} \vspace{-0.1cm} \begin{minipage}{0.9\linewidth} \textbf$ Blade Server VM 48 Blade Server TreeVNC vncreflector  $PC$  VM48

#### **6.1** vncreflector

vncreflector  $2$  $5$  TreeVNC  $2$ 

deflater ZRLEE

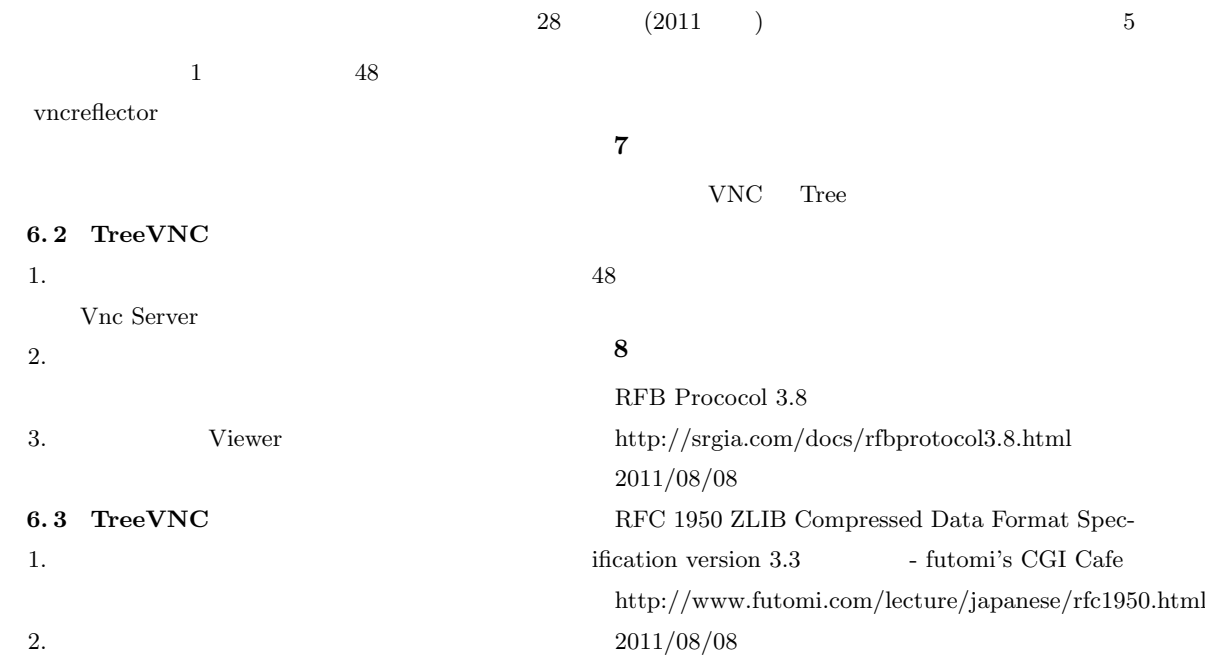